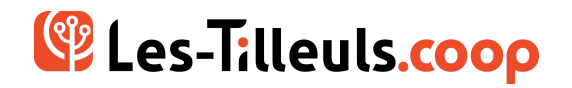

# PROGRAMME DE FORMATION **Maîtriser Symfony**

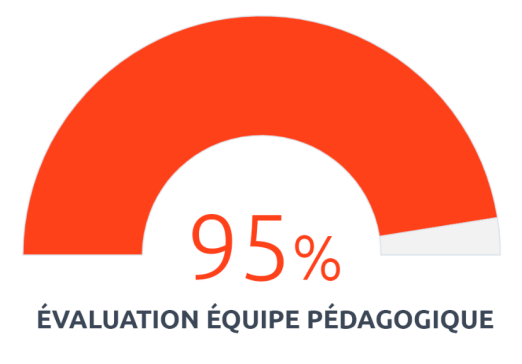

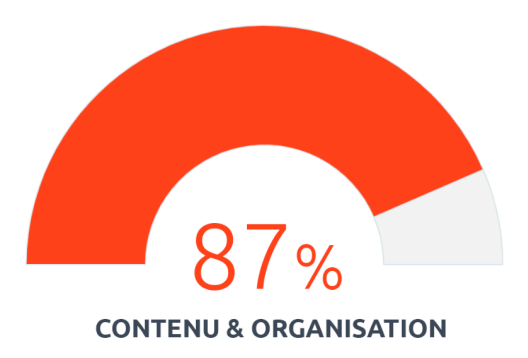

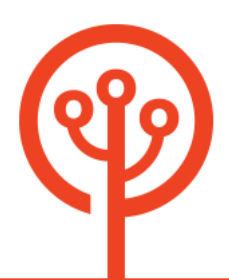

### **OBJECTIFS**

Symfony est un framework puissant, open source et sécurisé qui permet de développer des applications complexes selon les bonnes pratiques du web, de façon efficace et pérenne. Utilisé par de grands comptes tels que Deezer, Dailymotion, Blablacar ou encore Spotify, il est l'outil de référence pour la réalisation d'applications structurées, robustes et évolutives.

Atteignez un niveau d'expertise avancé en Symfony en compagnie de l'un de nos formateurs. Vous appréhenderez le composant Console, les systèmes de formulaire ainsi que l'authentification. Avec cette formation, le framework Symfony n'aura plus de secrets pour vous.

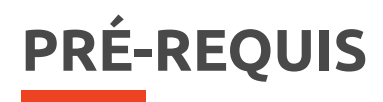

- ➔ Bonnes connaissances de PHP et de la POO
- ➔ Connaissance des design patterns
- ➔ Ordinateur portable à apporter

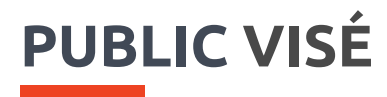

Développeuses et développeurs PHP.

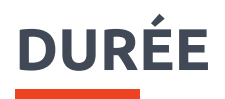

2 jours.

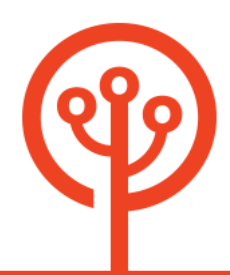

### **MOYENS ET MÉTHODES PÉDAGOGIQUES**

- → Présentation des concepts théoriques.
- → Ateliers avec cas pratiques.

# **MODALITÉS D'ÉVALUATION**

- ➔ Diagnostic préalable à l'inscription
- ➔ Evaluation en contrôle continue (ateliers et exercices pendant la formation)
- ➔ QCM en fin de formation

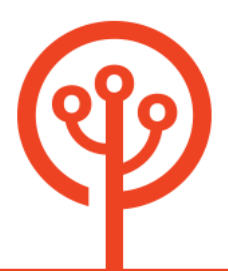

### **PROGRAMME**

#### **Manipuler des services avec Symfony**

- ➔ Les phases de "chauffe" de Symfony
- ➔ Le cache applicatif de Symfony
- ➔ Les passes de compilation
	- ◆ Le kernel, le container, les définitions de services, les références et les paramètres
	- ◆ Définition d'un tag
	- ◆ Liaison d'un tag avec une interface
	- ◆ Définition d'une passe de compilation
	- ◆ Gestion d'un menu automatisé à travers un tag et une passe de compilation
	- ◆ Simplifier le tout grâce à la configuration avec instanceof, autoconfigure: true et !tagged services
- ➔ La décoration de service avec Symfony

#### **Auditer son application**

- ➔ Configurer les logs pour les collecter
- ➔ Analyser les données collectées depuis le Profiler
- ➔ Analyser les données collectées depuis le code
- ➔ Personnaliser le profiler et collecter des données métiers
- ➔ Étendre la « Web Debug Toolbar » et le « Web Profiler »
- ➔ Auditer la performance de son code avec StopWatch
- ➔ Auditer la performance de son code avec Blackfire

#### **Déclencher des actions en ligne de commande**

- ➔ Rappels Unix
- ➔ Créer une commande Symfony
- ➔ Définir une ligne de commande
- ➔ Exécuter du code
- **→** Ajouter un argument
- ➔ Ajouter de la couleur
- ➔ Ajouter des options
- ➔ Contrôler et verrouiller l'exécution
- ➔ Poser une question

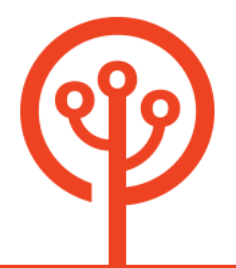

- ➔ Poser une question en sélectionnant une ou plusieurs valeurs
- **→** Autocomplétion
- ➔ Demander un mot de passe
- ➔ Valider une saisie
- ➔ Configurer une barre de progression
- ➔ Utiliser un tableau pour l'affichage
- ➔ Exécuter une action asynchrone
- ➔ Bonus

#### **Symfony et la sécurité**

- **→** Symfony Authenticator
- ➔ Les événements lors de l'authentification
- ➔ Manipuler et déclencher des actions en changeant d'utilisateur

#### **Symfony et son flux d'événements**

- → Les évènements de Symfony
- ➔ Exploiter les événements de Symfony
- ➔ Créer ses propres événements comme points d'extensions
- ➔ Se brancher sur les événements métiers

#### **Symfony et sa configuration**

- ➔ S'ouvrir à la création de bundle
- ➔ Concevoir son architecture
- ➔ Convention de nommage
- → Une bonne documentation
- ➔ Respecter le Semantic Versioning
- ➔ Créer un bundle
- ➔ Créer une extension
- ➔ Créer une configuration
- ➔ Monitorer son code en mode dev
- ➔ Tester son code

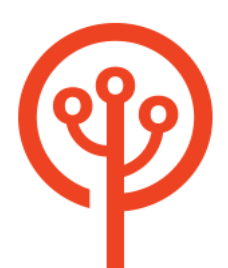

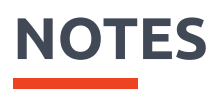

Nous pouvons ajuster la formation à vos besoins, en mettant l'accent sur un aspect plus particulier du développement.

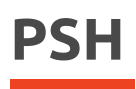

Les personnes en situation de handicap sont invitées à contacter en toute confidentialité notre équipe pour définir les modalités d'accueil de la formation **[PSH@les-tilleuls.coop](mailto:PSH@les-tilleuls.coop)**.

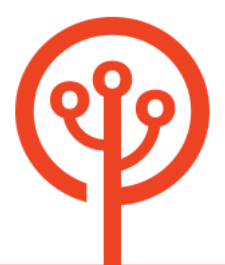